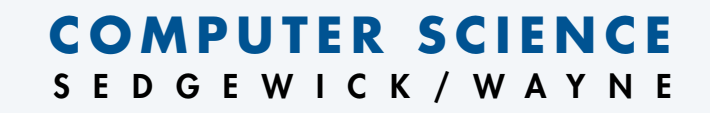

# **Programming**

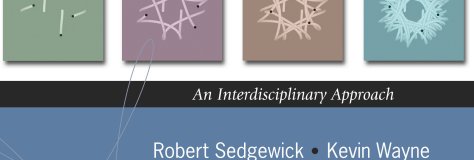

#### Section 1.3

**http://introcs.cs.princeton.edu**

#### Context: basic building blocks for programming

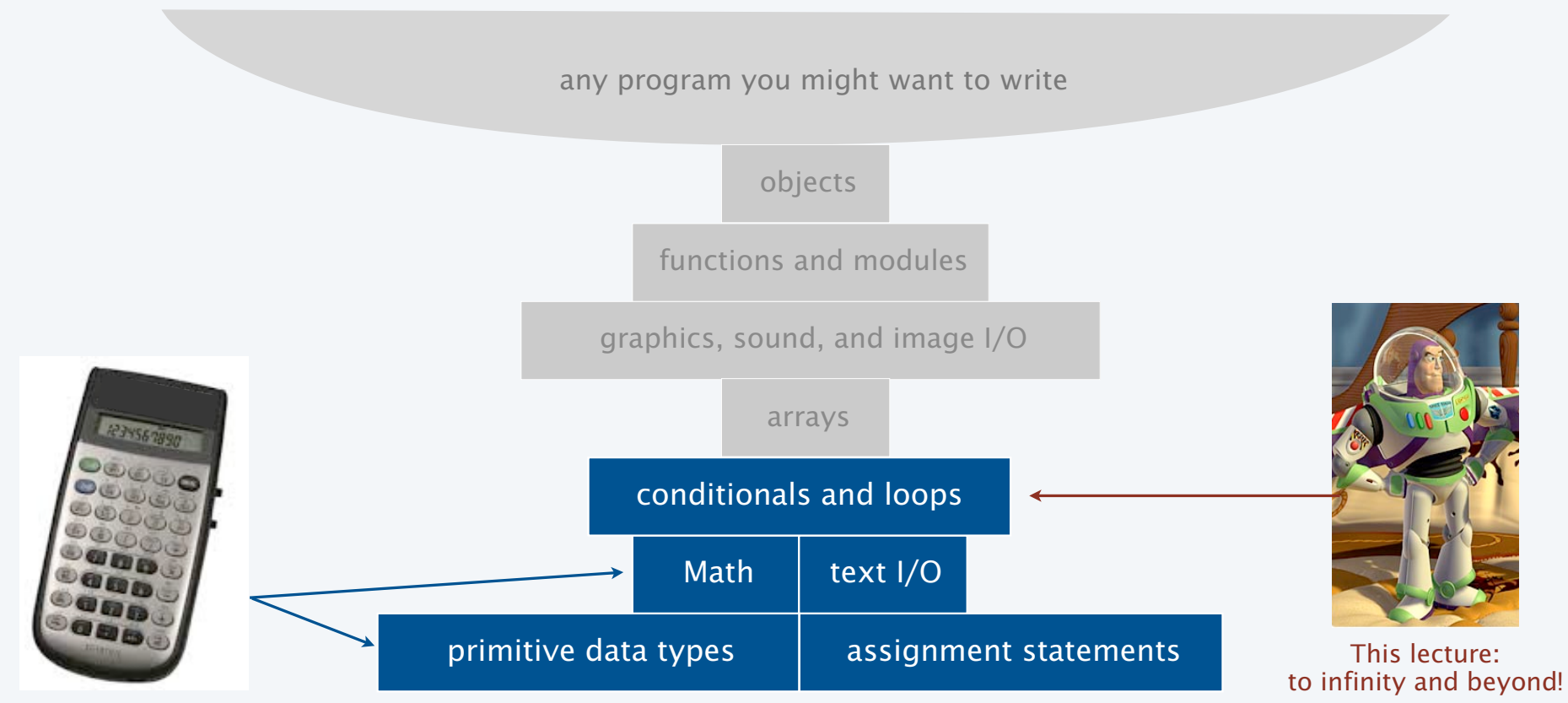

Previous lecture: equivalent to a calculator

#### Conditionals and Loops

#### Control flow

- The sequence of statements that are actually executed in a program.
- Conditionals and loops enable us to choreograph control flow.

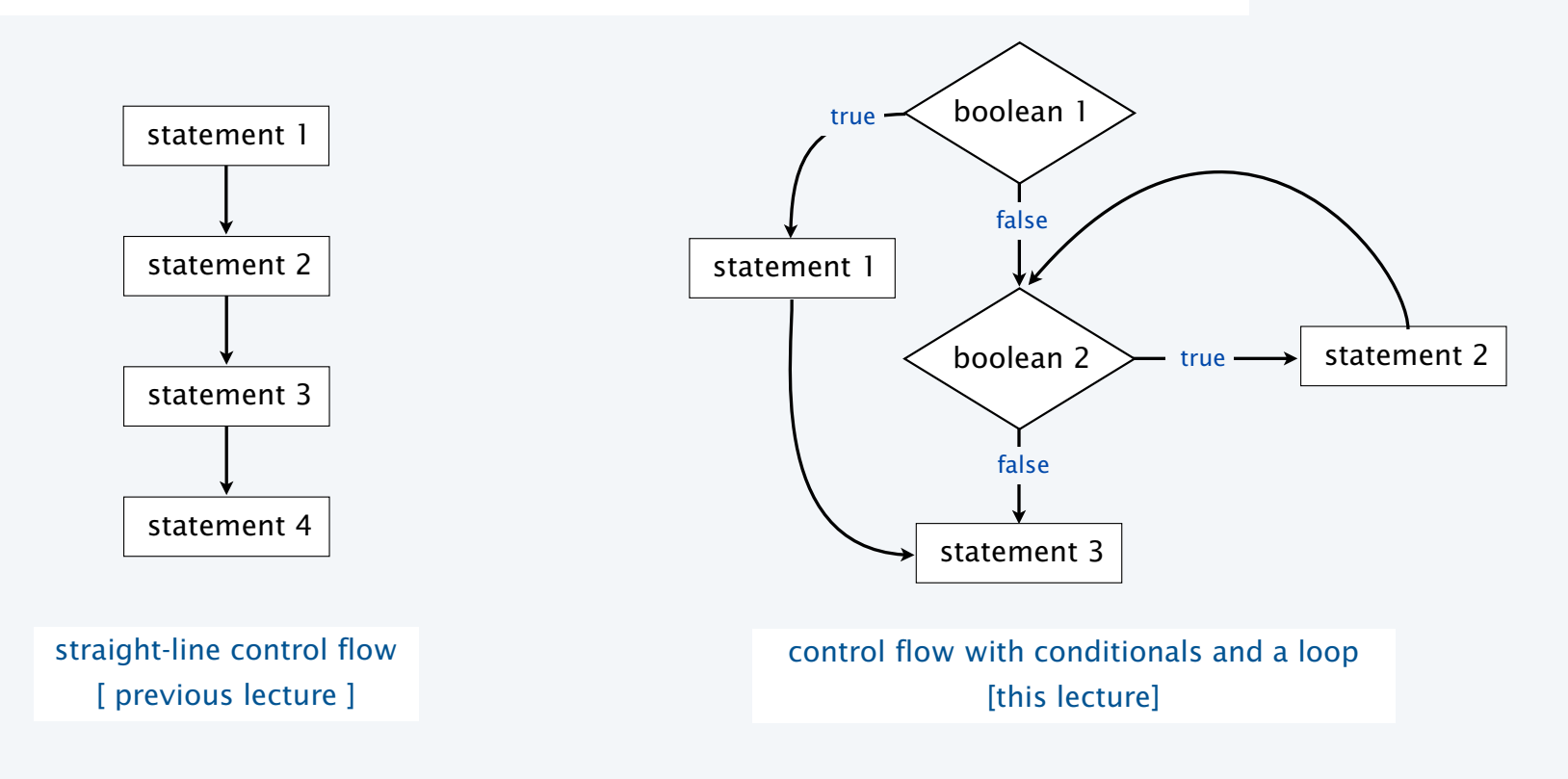

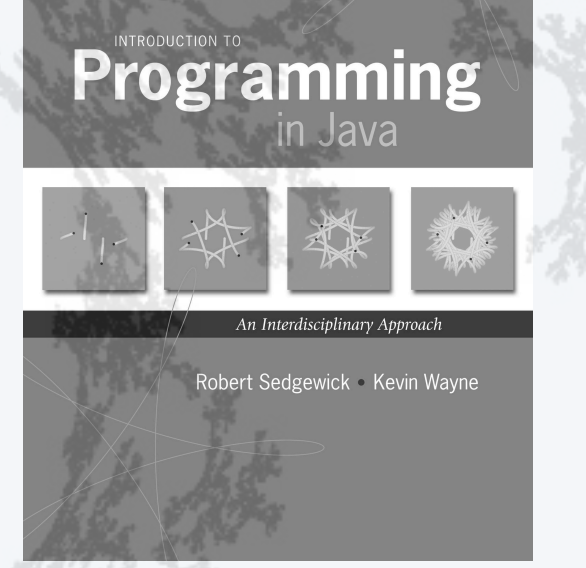

**http://introcs.cs.princeton.edu**

- •Conditionals: the if statement
- •Loops: the while statement
- •An alternative: the for loop
- •Nesting
- •Debugging

#### The if statement

Execute certain statements depending on the values of certain variables.

- Evaluate a boolean expression.
- If true, execute a statement.
- The else option: If false, execute a different statement.

Example: if ( $x < 0$ )  $x = -x$ ;

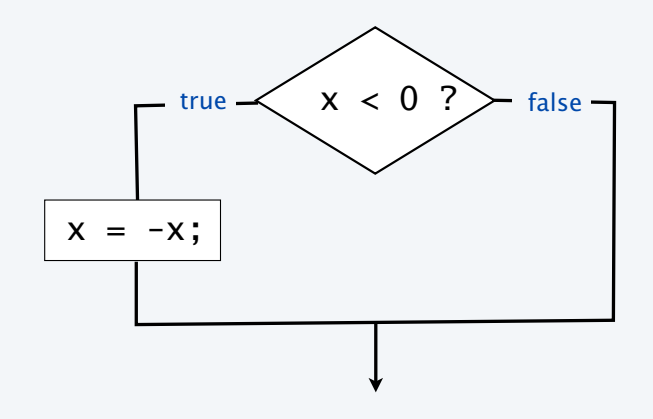

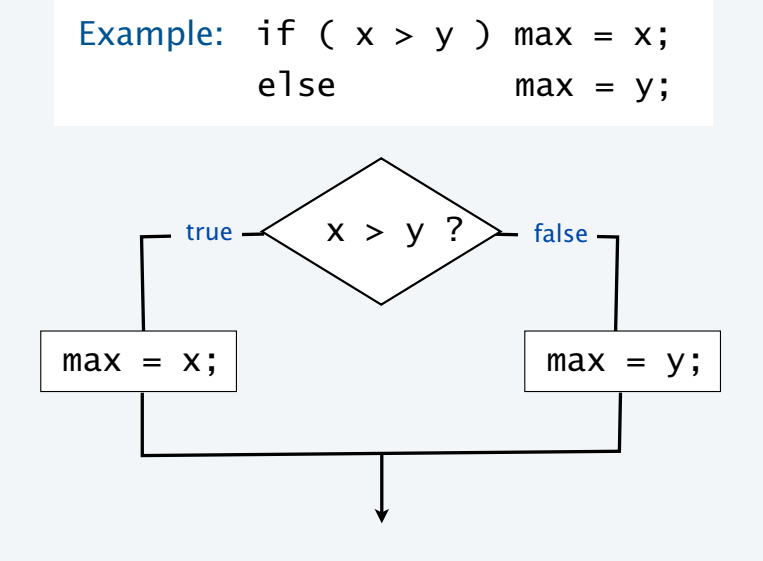

Computes the maximum of x and y

Computes the absolute value of x

#### Example of if statement use: simulate a coin flip

```
public class Flip
{
    public static void main(String[] args)
   \{if (Math.random() < 0.5) System.out.println("Heads");
       else System.out.println("Tails");
    }
}
```
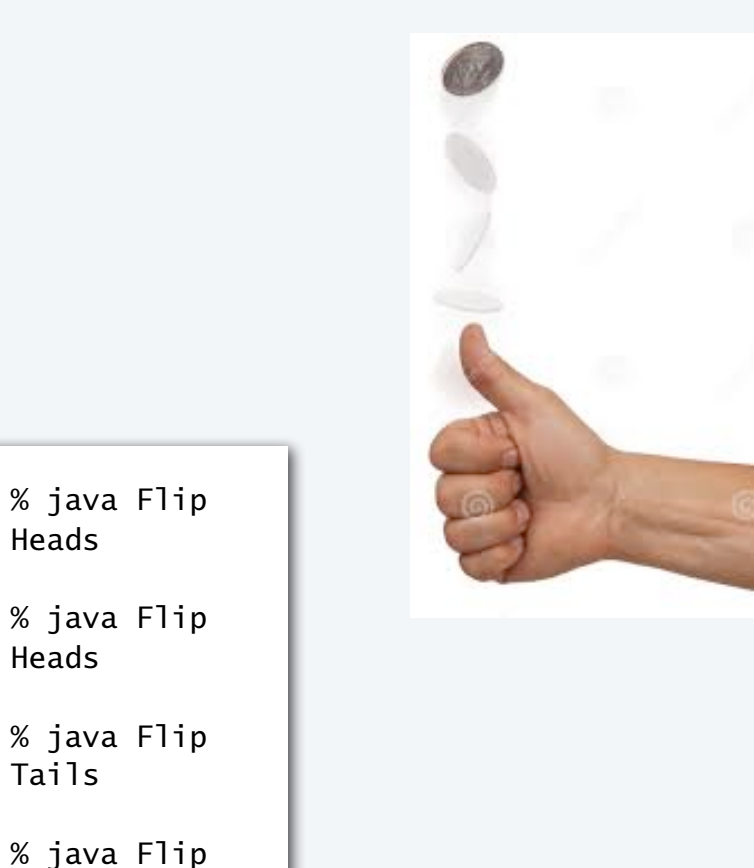

Heads

Heads

Tails

Heads

6

Example of if statement use : 2-sort

Q. What does this program do?

```
public class TwoSort
{ 
    public static void main(String[] args)
   \{int a = Integer.parseInt(args[0]);int b = Integer.parseInt(args[1]);
      if (b < a)\{int t = a;
          a = b;
         b = t;
       }
       StdOut.println(a);
       StdOut.println(b);
    }
}
                                                        % java TwoSort 1234 99
                                                        99
                                                        1234
                                                        % java TwoSort 99 1234
                                                        99
                                                        1234
                        alternatives for if and else
                     can be a sequence of
                      statements, enclosed in braces
```
A. Reads two integers from the command line, then prints them out in numerical order.

#### TEQ on if statements

Q. Add code to this program that puts a, b, and c in numerical order.

```
public class ThreeSort
\{ public static void main(String[] args)
   \{ int a = Integer.parseInt(args[0]);
      int b = Integer.parseInt(args[1]);
      int c = Integer.parseInt(args[2]);
       StdOut.println(a);
       StdOut.println(b);
       StdOut.println(c);
    }
}
```

```
% java ThreeSort 1234 99 1
1
99
1234
% java ThreeSort 99 1 1234
1
99
1234
```
#### Example of if statement use: error checks

```
public class IntOps
{
   public static void main(String[] args)
   {
     int a = Integer.parseInt(args[0]);int b = Integer.parseInt(args[1]);
     int sum = a + b;
     int prod = a * b;
     System.out.println(a + " + " + b + " = " + sum);
     System.out.println(a + " * " + b + " = " + prod);
      if (b == 0) System.out.println("Division by zero");
     else System.out.println(a + " / " + b + " = " + a / b);
      if (b == 0) System.out.println("Division by zero");
     else System.out.println(a + " % " + b + " = " + a % b); }
}
                                                                        % java IntOps 5 2
                                                                        5 + 2 = 75 * 2 = 105 / 2 = 25 % 2 = 1% java IntOps 5 0
                                                                        5 + 0 = 55 * 0 = 0Division by zero
                                                                        Division by zero
```
Good programming practice. Use conditionals to check for *and avoid* runtime errors.

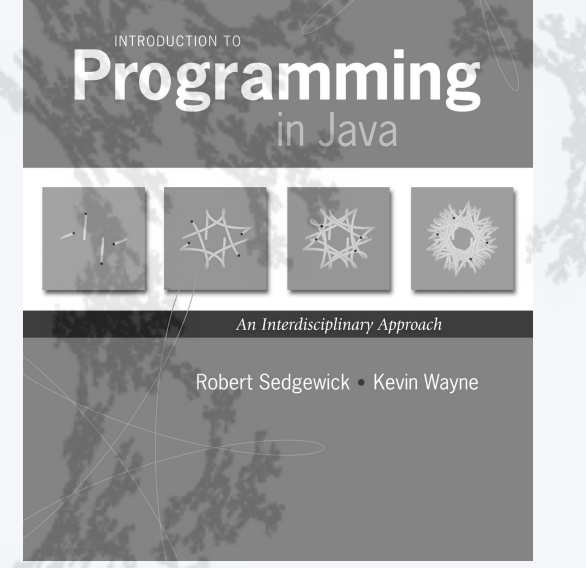

**http://introcs.cs.princeton.edu**

- •Conditionals: the if statement
- •Loops: the while statement
- •An alternative: the for loop
- •Nesting
- •Debugging

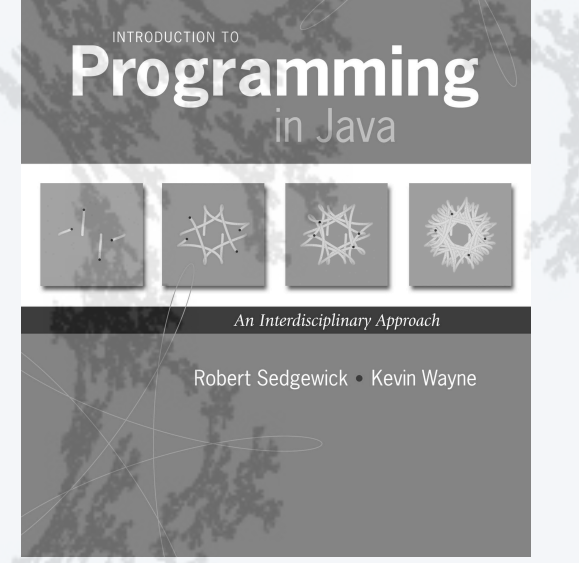

**http://introcs.cs.princeton.edu**

- •Conditionals: the if statement
- •Loops: the while statement
- •An alternative: the for loop
- •Nesting
- •Debugging

#### The while loop

Execute certain statements repeatedly until certain conditions are met.

- Evaluate a boolean expression.
	- If true, execute a sequence of statements.
- Repeat.

```
int i = 0;
int v = 1;
while (i \leq n) {
    System.out.println(v);
   i = i + 1;v = 2 * v; }
```
#### Prints the powers of two from 20 to 2*n* .

[stay tuned for a trace]

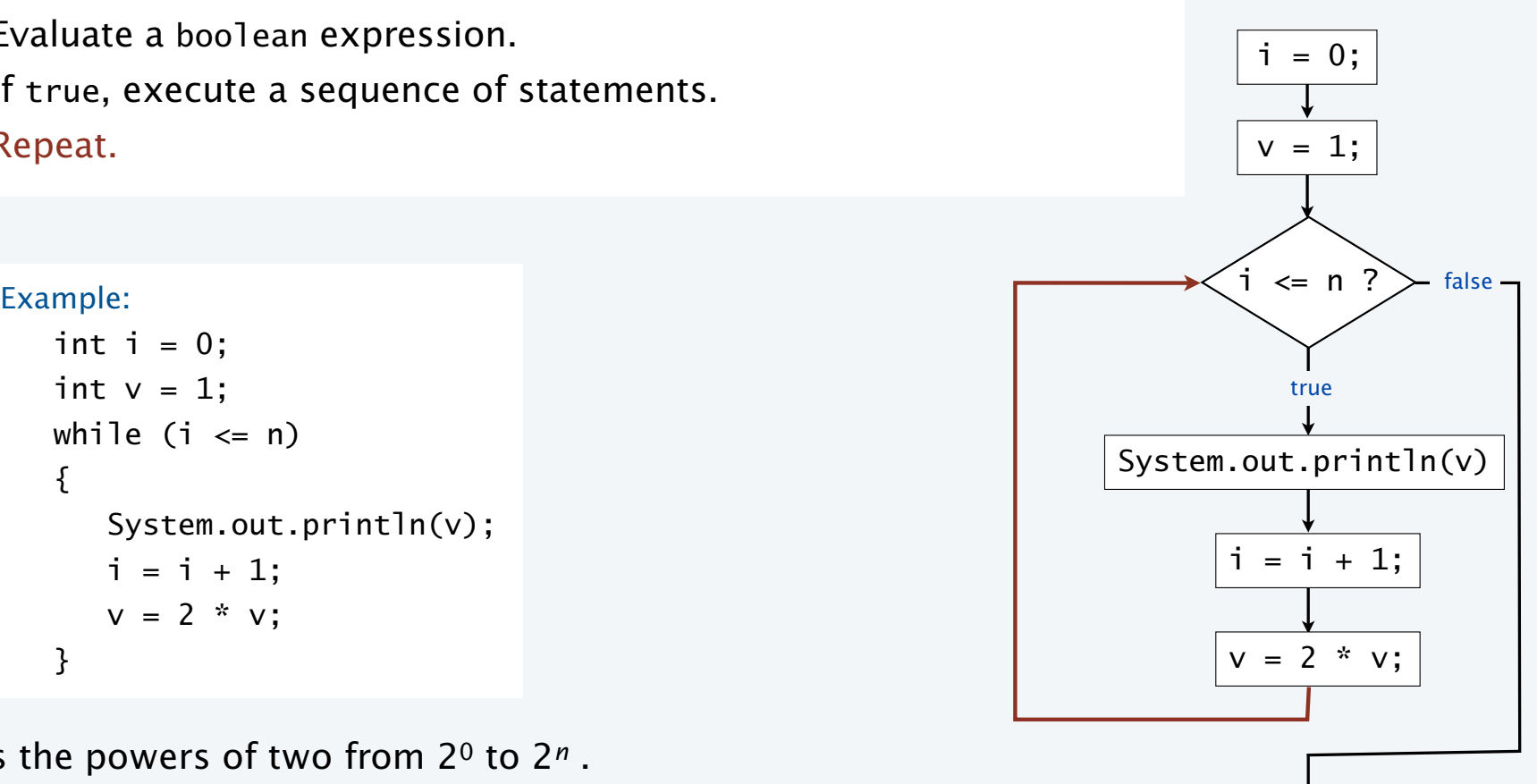

#### Example of while loop use: print powers of two

```
public class PowersOfTwo
{ 
    public static void main(String[] args)
    { 
       int n = Integer.parseInt(args[0]);
      int i = 0;
      int v = 1;
      while (i \leq n) {
          System.out.println(v);
         i = i + 1;v = 2 * v; }
    }
}
```
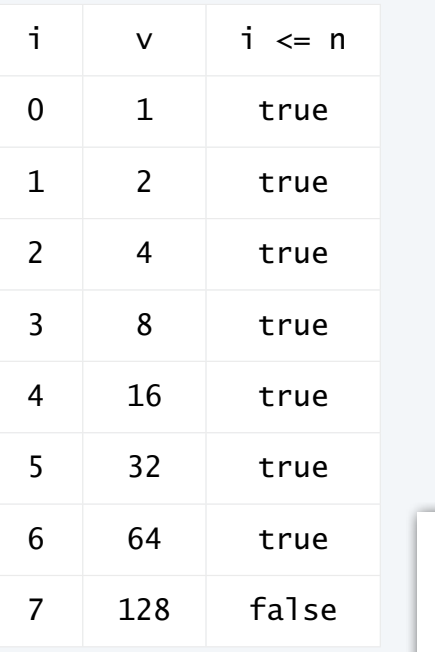

% java PowersOfTwo 6 1 2 4 8 16 32 64

Prints the powers of two from 20 to 2*n* .

#### TEQ on while loops

Q. Anything wrong with the following code?

```
public class TEQ03
{ 
    public static void main(String[] args)
   \{ int n = Integer.parseInt(args[0]);
      int i = 0;
      int v = 1;
      while (i \le n) System.out.println(v);
         i = i + 1;v = 2 * v; }
}
```
#### Example of while loop use: implement Math.sqrt()

Goal. Implement square root function.

% java Sqrt 60481729 7777.0 % java Sqrt 2 1.4142136

#### Newton-Raphson method to compute √*c*

- Initialize  $t_0 = c$ .
- if  $t = c/t$  then  $t^2 = c$
- Repeat until  $t_i = c/t_i$  (up to desired precision):

Set *ti*+1 to be the average of *ti* and *c* / *ti*.

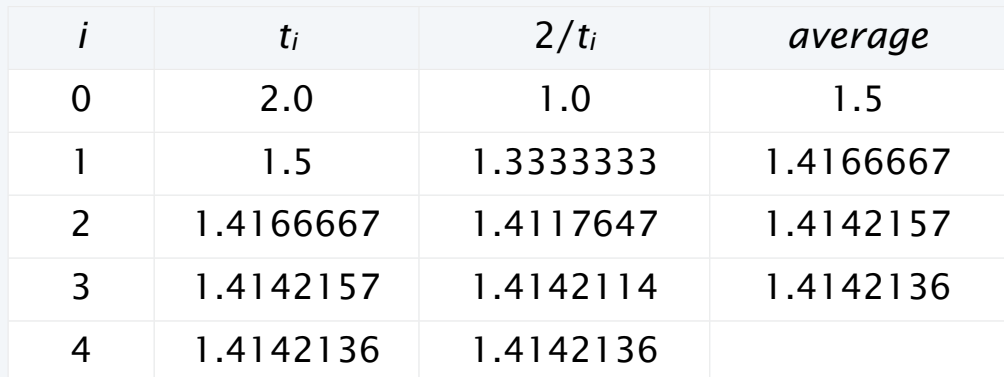

computing the square root of 2 to seven places

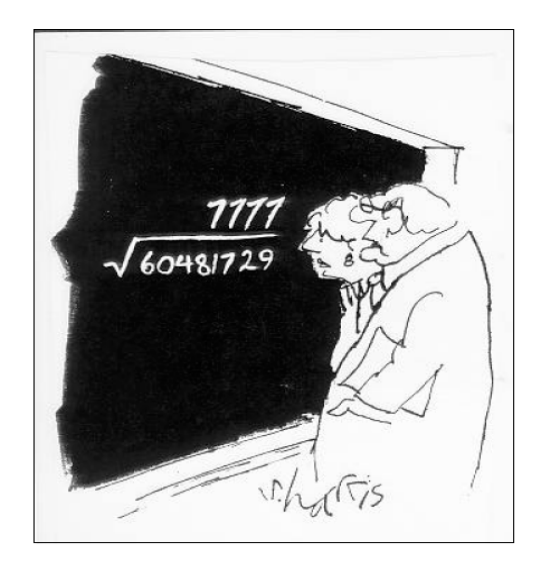

"A wonderful square root. Let's hope it can be used for the good of mankind."

Copyright 2004, Sidney Harris http://www.sciencecartoonsplus.com

#### Example of while loop use: implement Math.sqrt()

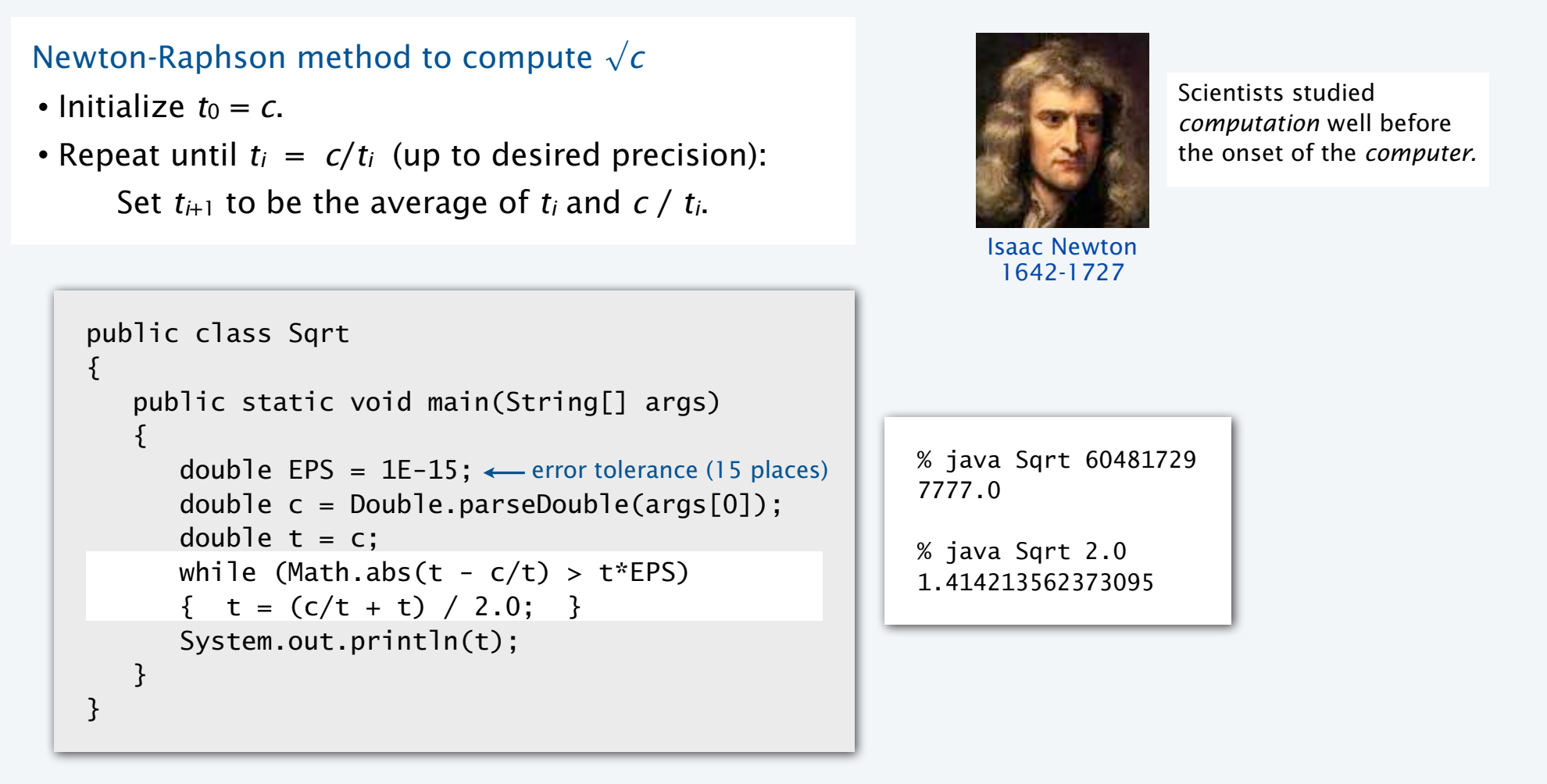

#### Newton-Raphson method

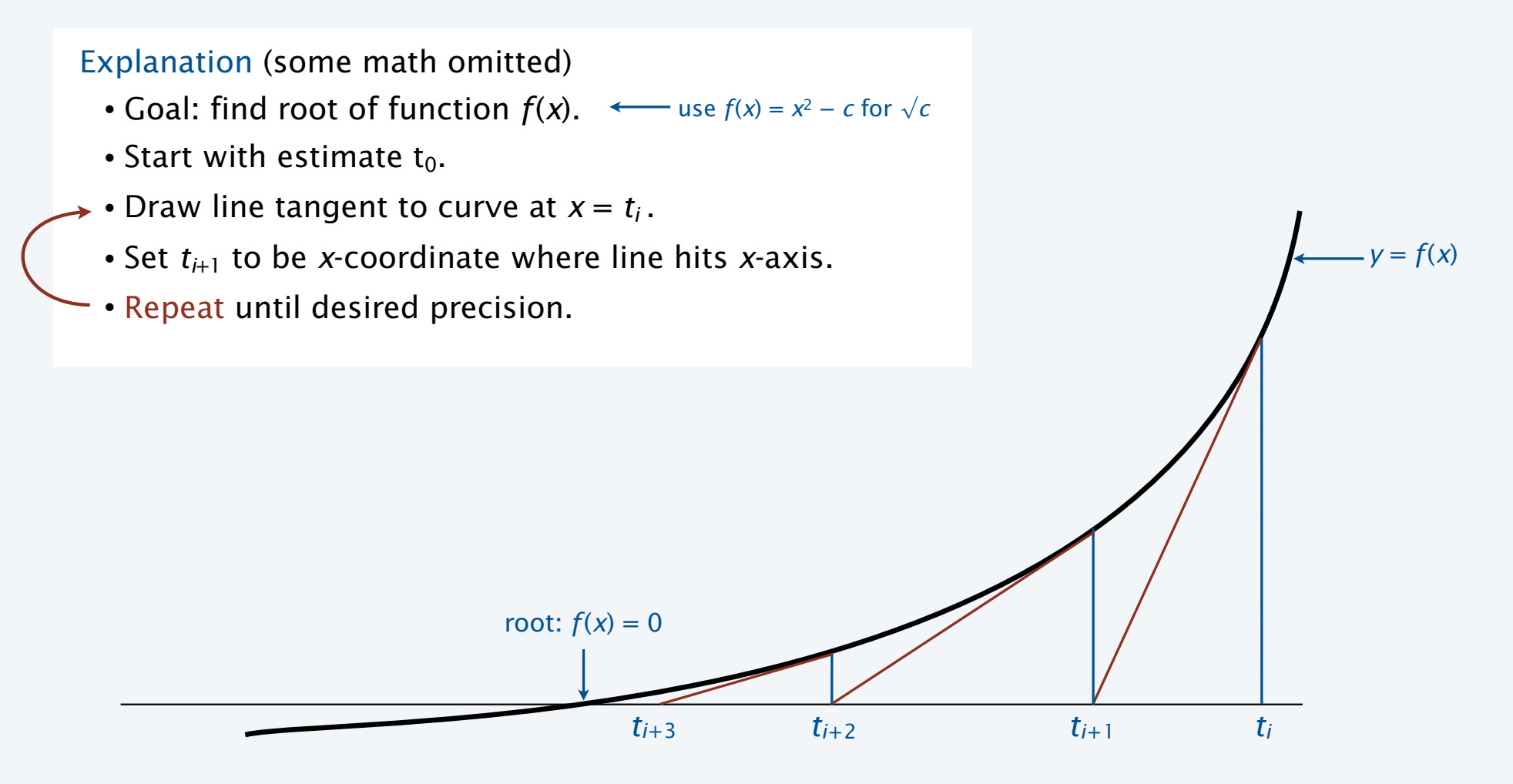

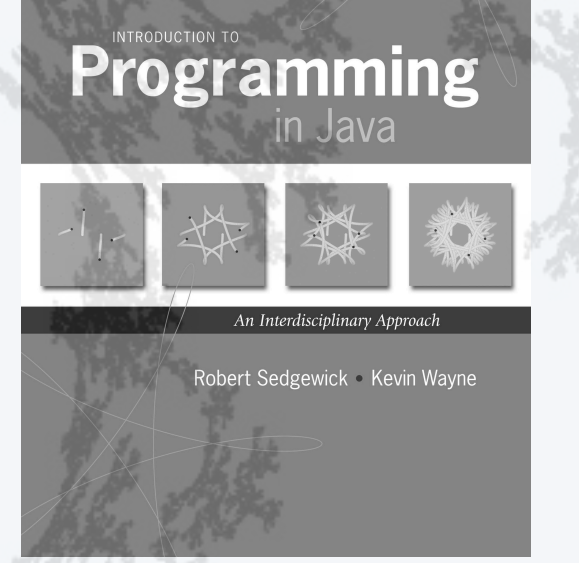

**http://introcs.cs.princeton.edu**

- •Conditionals: the if statement
- •Loops: the while statement
- •An alternative: the for loop
- •Nesting
- •Debugging

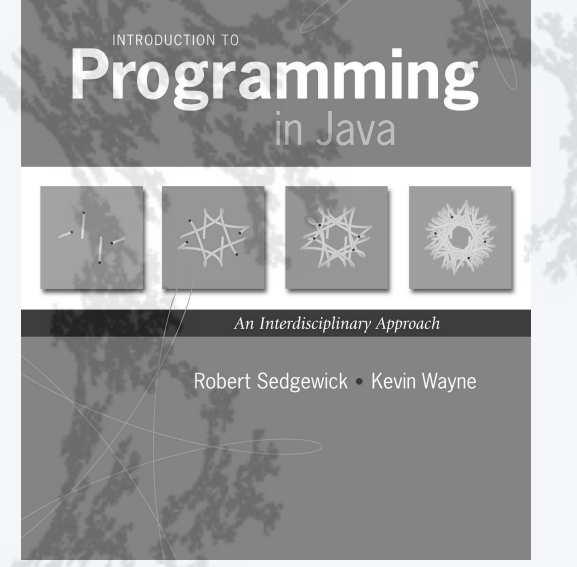

**http://introcs.cs.princeton.edu**

- •Conditionals: the if statement
- •Loops: the while statement
- •An alternative: the for loop
- •Nesting
- •Debugging

#### The for loop

An alternative repetition structure.  $\longleftarrow$  Why? Can provide code that is more compact and understandable.

- Evaluate an *initialization statement*.
- Evaluate a boolean expression.
	- If true, execute a sequence of statements, then execute an *increment statement*.
- Repeat.

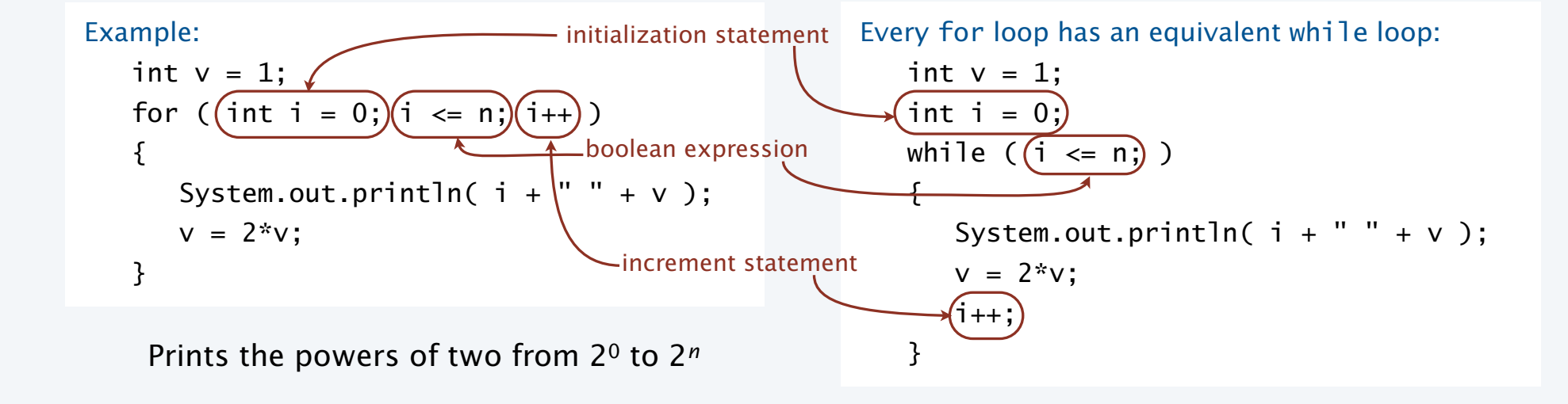

#### Examples of for loop use

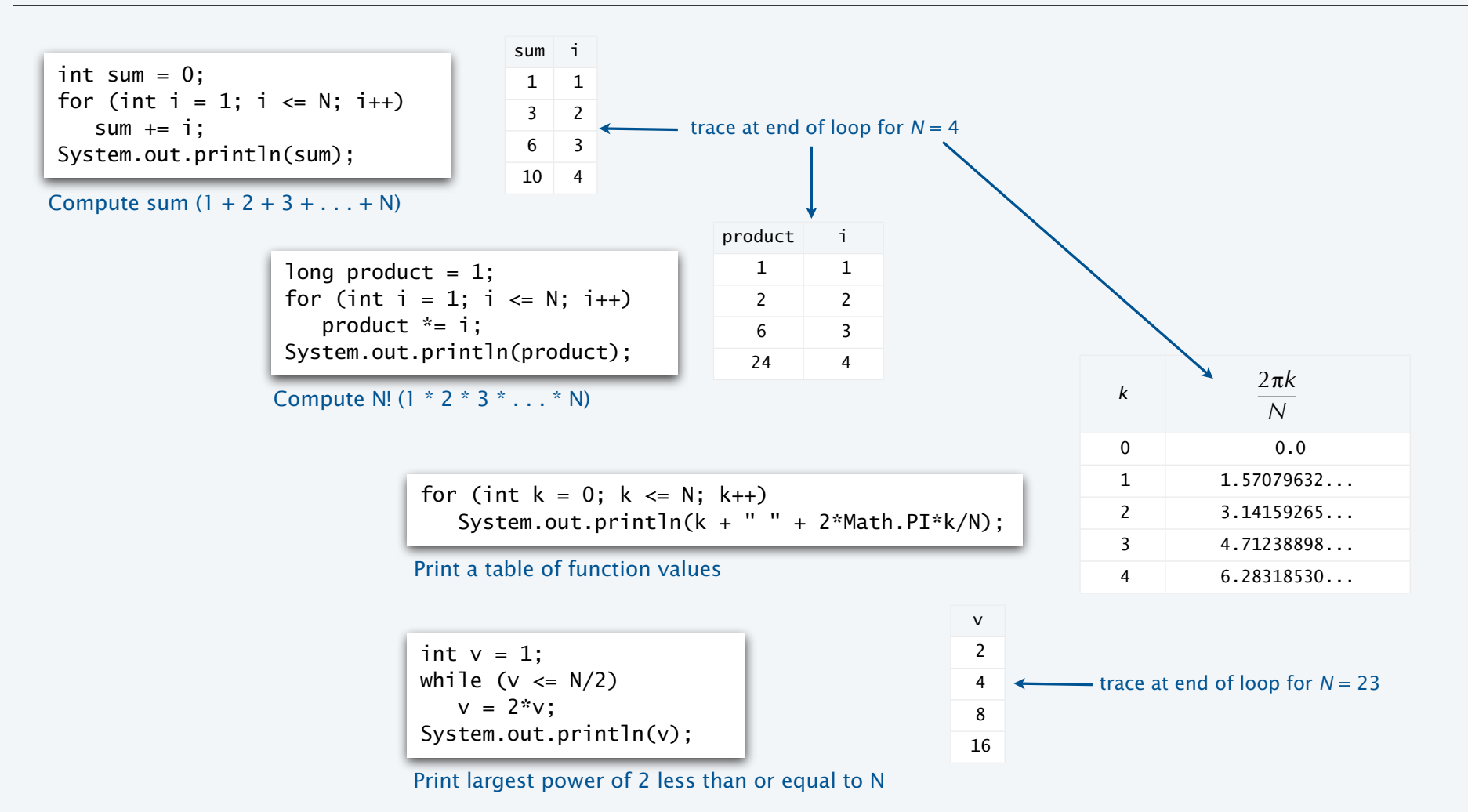

#### Example of for loop use: subdivisions of a ruler

Create subdivisions of a ruler to 1/*N* inches.

- Initialize ruler to one space.
- For each value i from 1 to N: sandwich i between two copies of ruler.

```
public class Ruler
\{ public static void main(String[] args)
\overline{\mathcal{L}} int N = Integer.parseInt(args[0]);
       String ruler = " ";
      for (int i = 1; i \le N; i++)ruler = ruler + i + rule;
       System.out.println(ruler);
    }
}
```
Note: Small progam can produce huge amount of output.

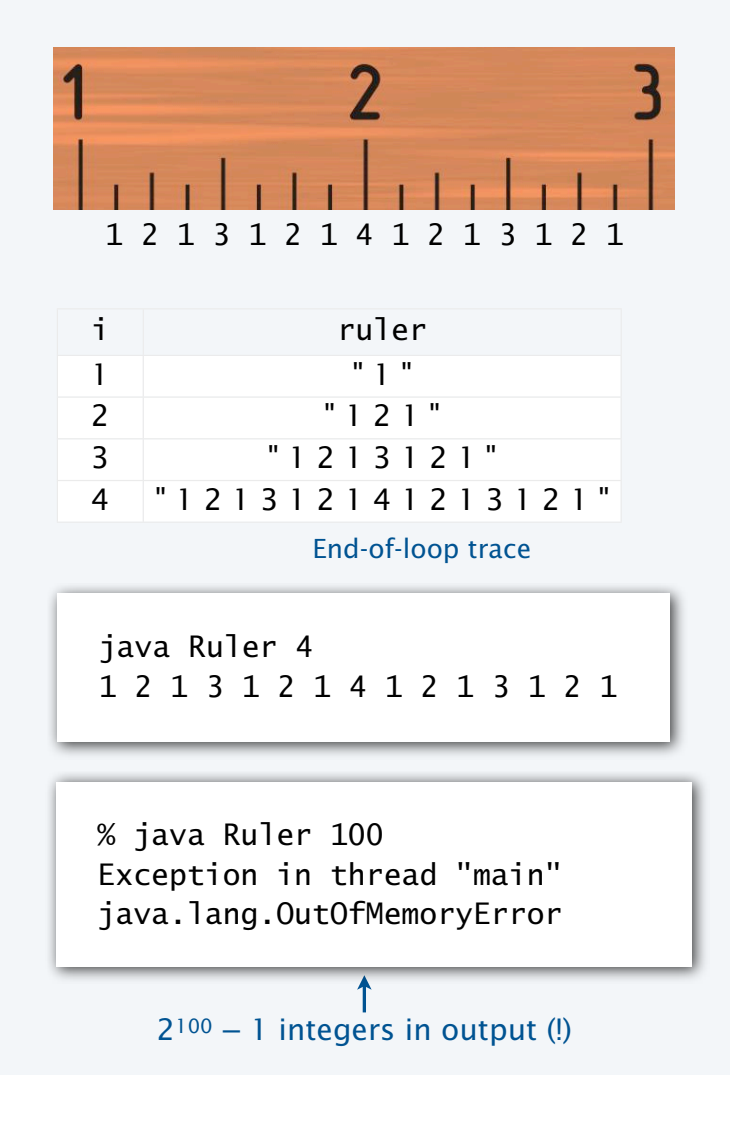

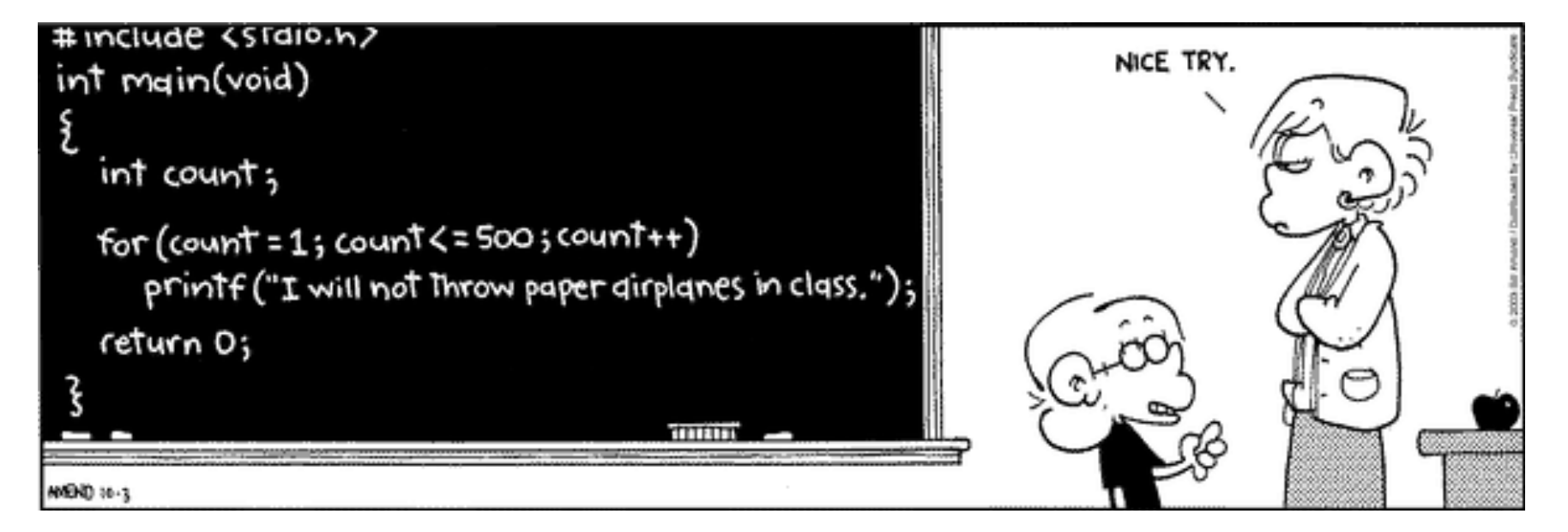

Copyright 2004, FoxTrot by Bill Amend www.ucomics.com/foxtrot/2003/10/03

Q. What does the following program print?

```
public class Mystery
{
    public static void main(String[] args)
   \{int f = 0, g = 1;
      for (int i = 0; i \le 10; i+1)
       { 
          System.out.println(f);
         f = f + g;g = f - g; }
    }
}
```
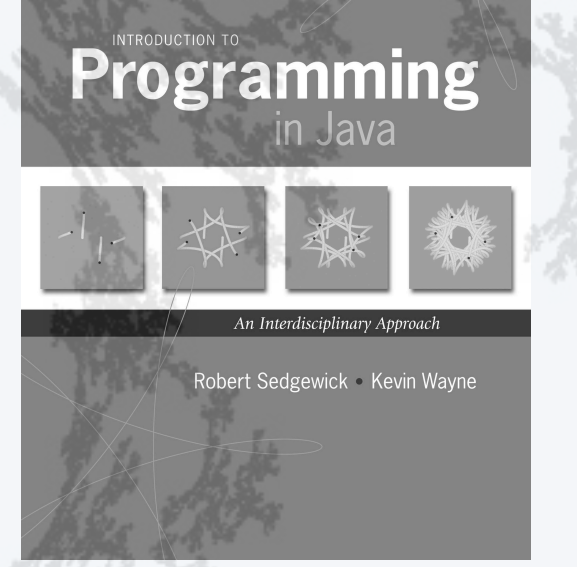

**http://introcs.cs.princeton.edu**

- •Conditionals: the if statement
- •Loops: the while statement
- •An alternative: the for loop
- •Nesting
- •Debugging

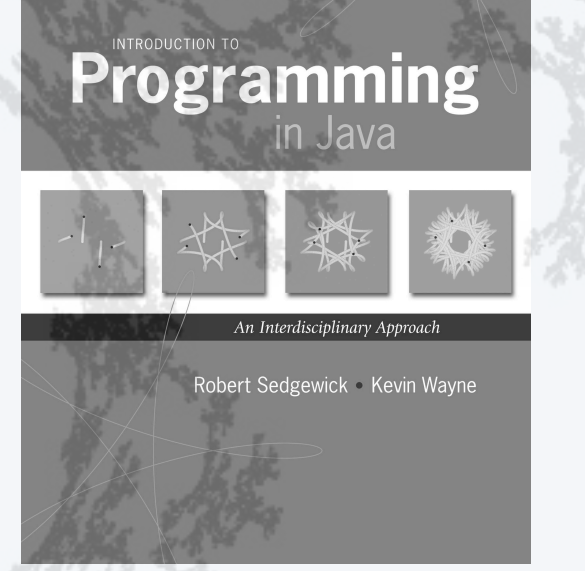

**http://introcs.cs.princeton.edu**

- •Conditionals: the if statement
- •Loops: the while statement
- •An alternative: the for loop
- •Nesting
- •Debugging

#### Nesting conditionals and loops

#### Nesting

- Any "statement" within a conditional or loop may itself be a conditional or a loop statement.
- Enables complex control flows.
- Adds to challenge of debugging.

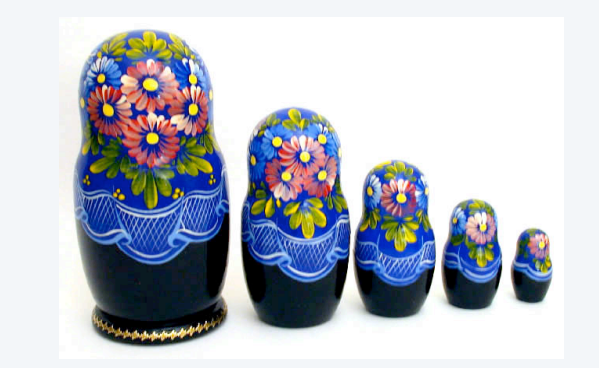

```
if-else statement
                                                       within a while loop
                                                       within a for loop
        for (int i = 0; i < trials; i+1)
        { 
           int t = state;while (t > 0 && t < goal)
              if (Math.random() < 0.5) t++; else t--;
           if (t == goal) wins++;
         }
Example:
```
[ Stay tuned for an explanation of this code. ]

#### Example of nesting conditionals: Tax rate calculation

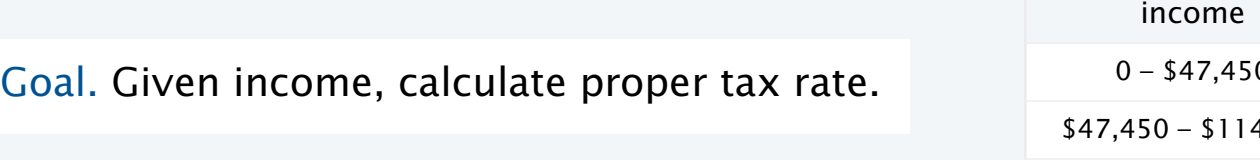

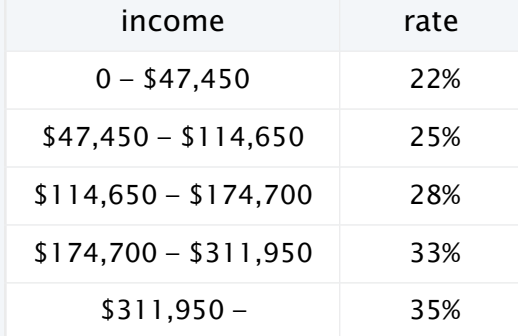

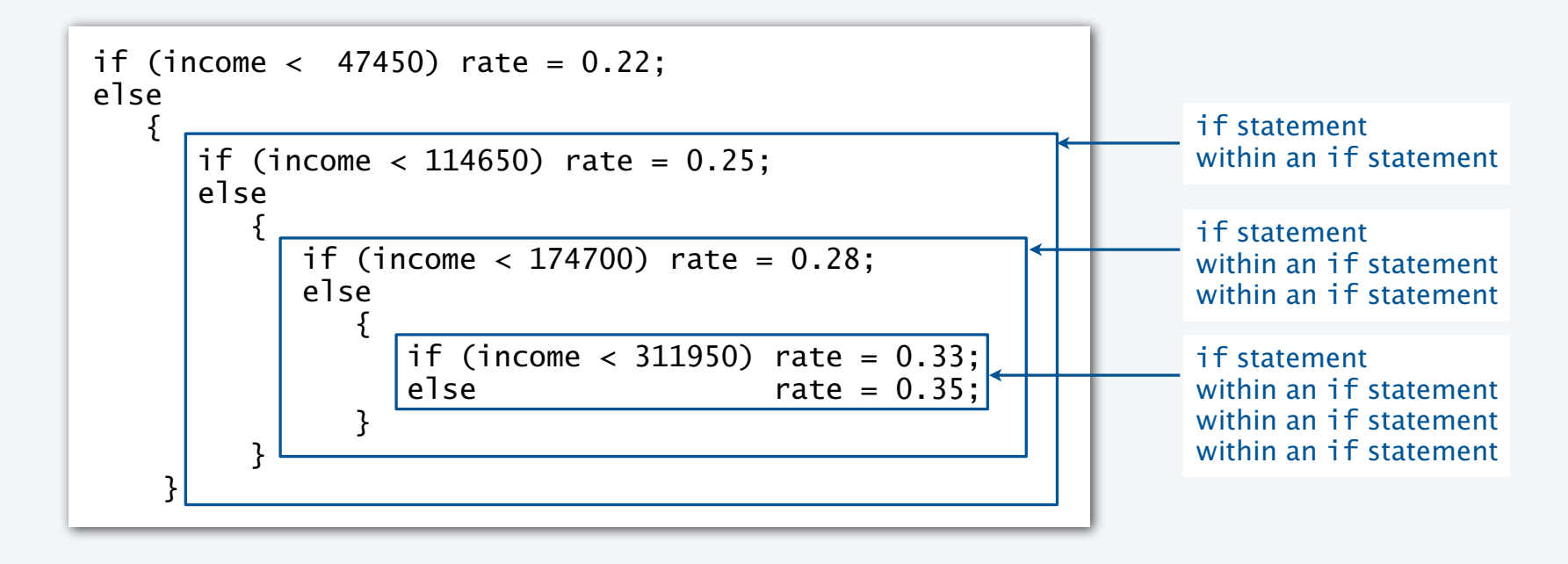

Q. Anything wrong with the following code?

```
public class TEQif
\{ public static void main(String[] args)
   \{double income = Double.parseDouble(args[0]);
      double rate = 0.35;
      if (income < 47450) rate = 0.22;
      if (income < 114650) rate = 0.25;
      if (income < 174700) rate = 0.28;
      if (income < 311950) rate = 0.33;
       System.out.println(rate);
    }
}
```
#### Gambler's ruin problem

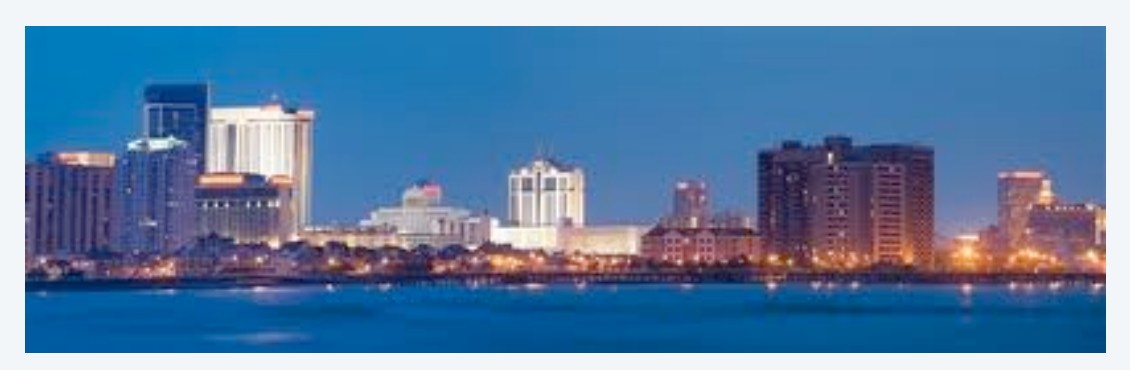

A gambler starts with \$*stake* and places \$1 fair bets.

- Outcome 1 (loss): Gambler goes broke with \$0.
- Outcome 2 (win): Gambler reaches \$*goal*.

Q. What are the chances of winning? Q. How many bets will it take until win or loss?

One approach: Monte Carlo simulation.

- Use a *simulated coin flip* instead of a bet.
- Repeat and compute statistics.

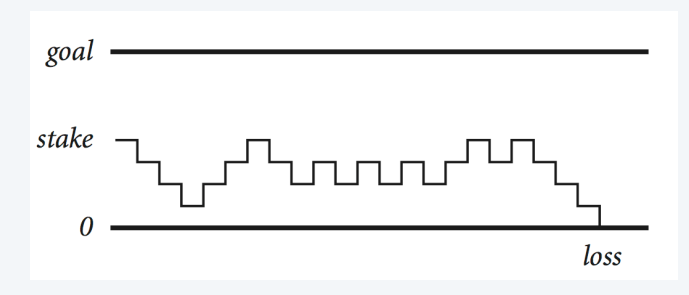

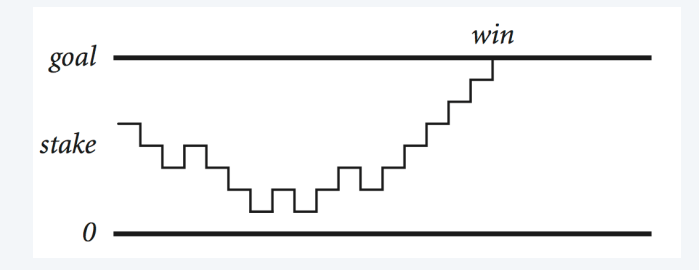

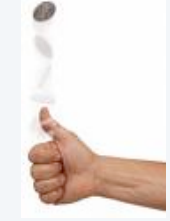

#### Example of nesting conditionals and loops: Simulate gamber's ruin

Gambler's ruin simulation

- Get command-line parms.
- Run all the experiments.
	- Run one experiment.
		- Make one bet.
	- If goal met, count the win.
- Print  $# wins$  and  $# trials$ .

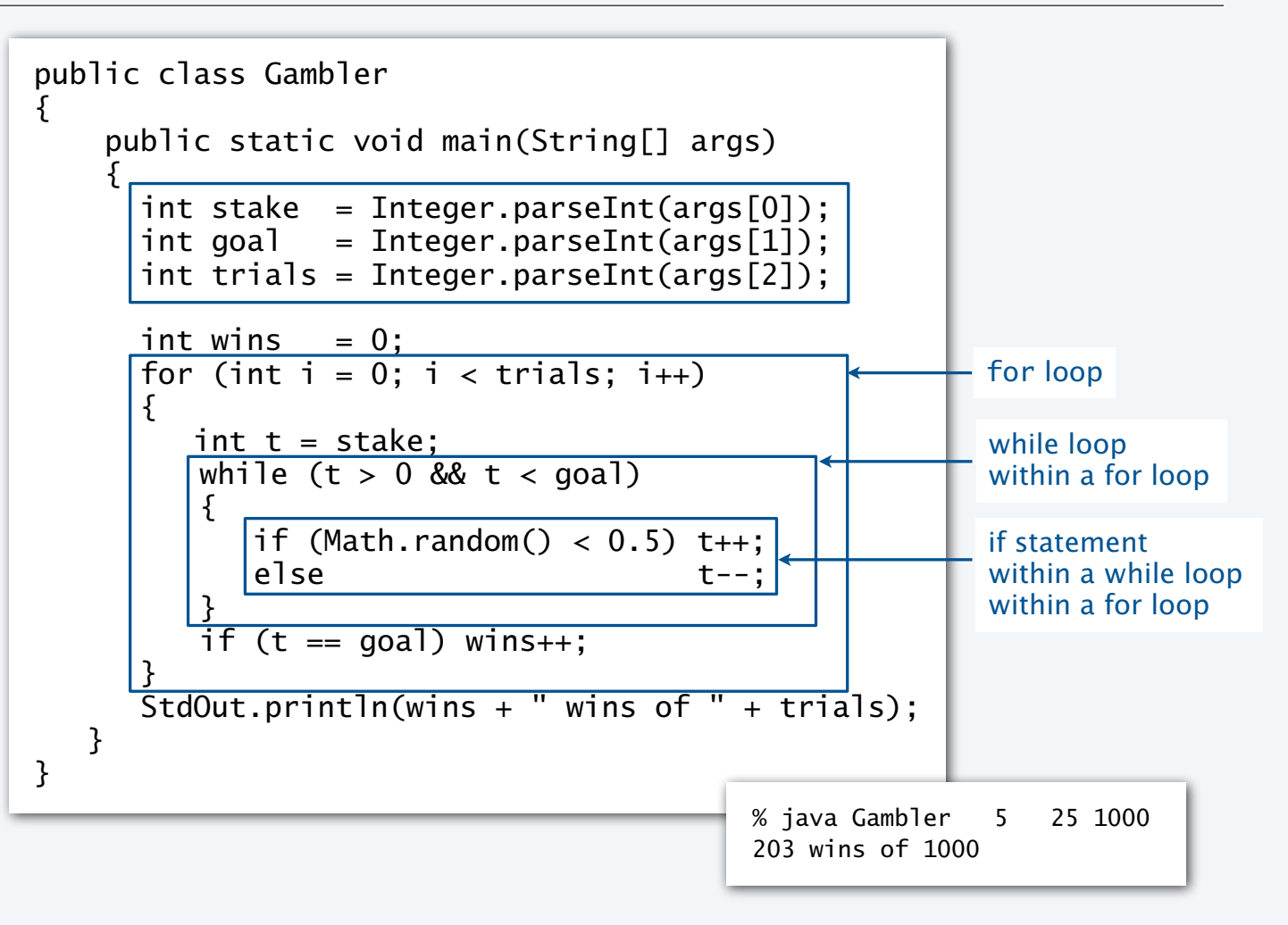

#### Digression: simulation and analysis

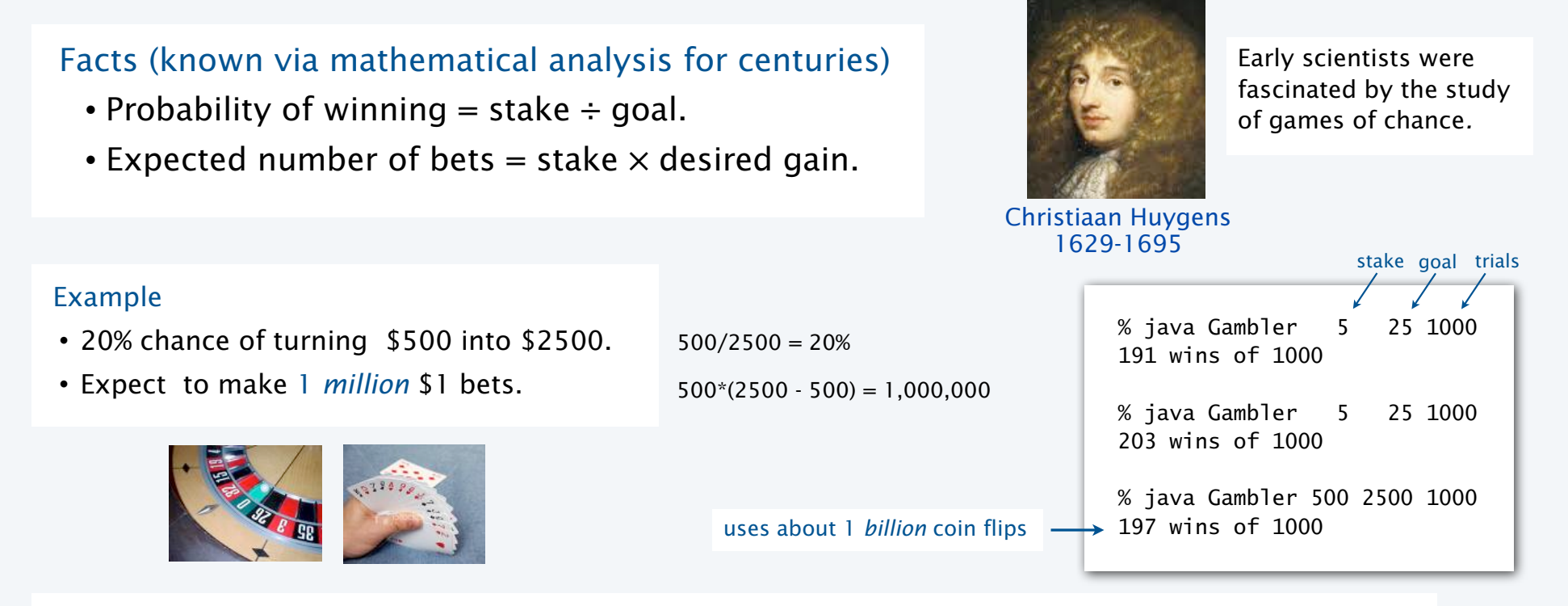

#### Remarks

- Computer simulation can help validate mathematical analysis.
- For this problem, mathematical analysis is simpler (if you know the math).
- For more complicated variants, computer simulation may be the *best* plan of attack.

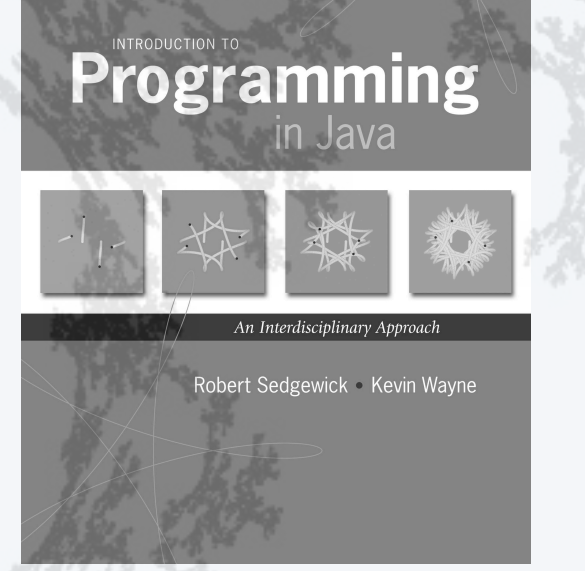

**http://introcs.cs.princeton.edu**

- •Conditionals: the if statement
- •Loops: the while statement
- •An alternative: the for loop
- •Nesting
- •Debugging

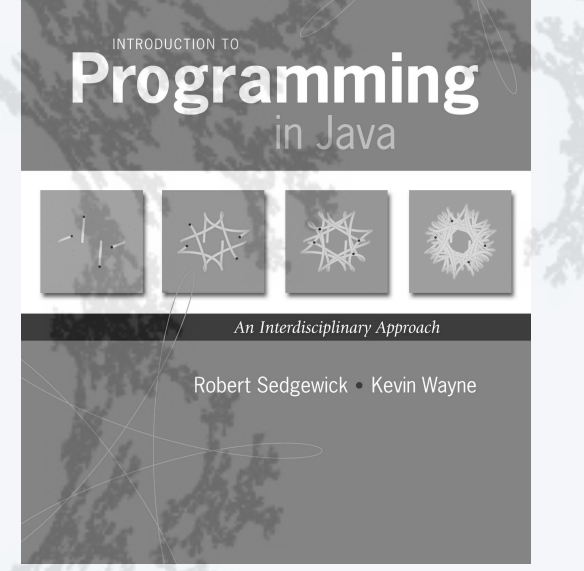

**http://introcs.cs.princeton.edu**

- •Conditionals: the if statement
- •Loops: the while statement
- •An alternative: the for loop
- •Nesting
- •Debugging

### Debugging

is 99% of program development in any programming language, *even for experts.*

Bug: A mistake in a program.

Debugging: The process of eliminating bugs.

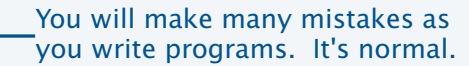

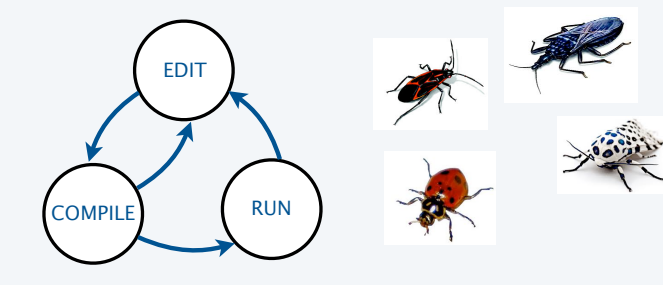

*" As soon as we started programming, we found out to our surprise that it wasn't as easy to get programs right as we had thought. I can remember the exact instant when I realized that a large*  part of my life from then on was going to be spent in finding mistakes in my own programs."

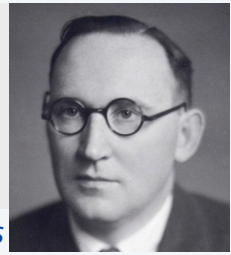

− *Maurice Wilkes*

Impossible ideal: "Please compile, execute, and debug my progam." < Why is this impossible? Stay tuned.

Bottom line: Programming is primarily a *process* of finding and fixing mistakes.

#### Debugging

is challenging because conditionals and loops *dramatically increase* the number of possible outcomes.

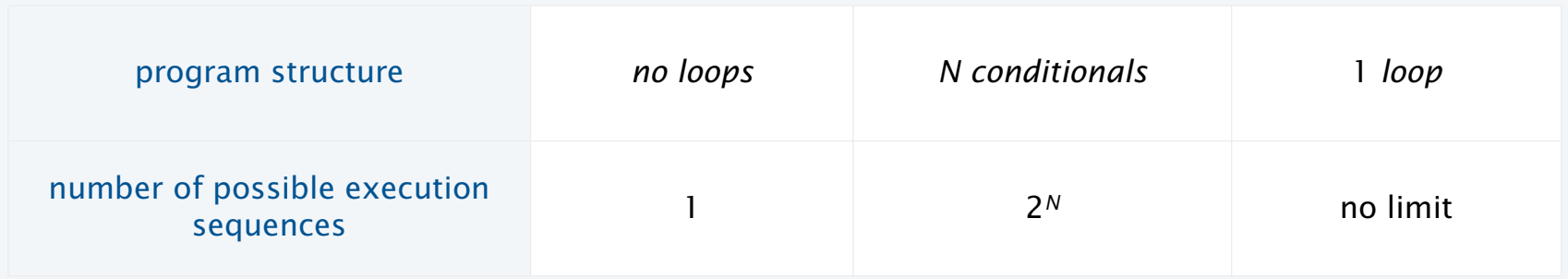

Most programs contain *numerous* conditionals and loops, with nesting.

Good news. Conditionals and loops provide structure that helps us understand our programs.

Old and low-level languages have a *goto* statement that provides arbitrary structure. Eliminating *goto*s was controversial until Edsgar Dijkstra published the famous note "*Goto considered harmful*" in 1968.

*" The quality of programmers is a decreasing function of the number of goto statements in the programs they produce. "*

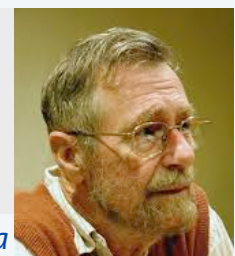

− *Edsgar Dijkstra*

#### Debugging a program: a running example

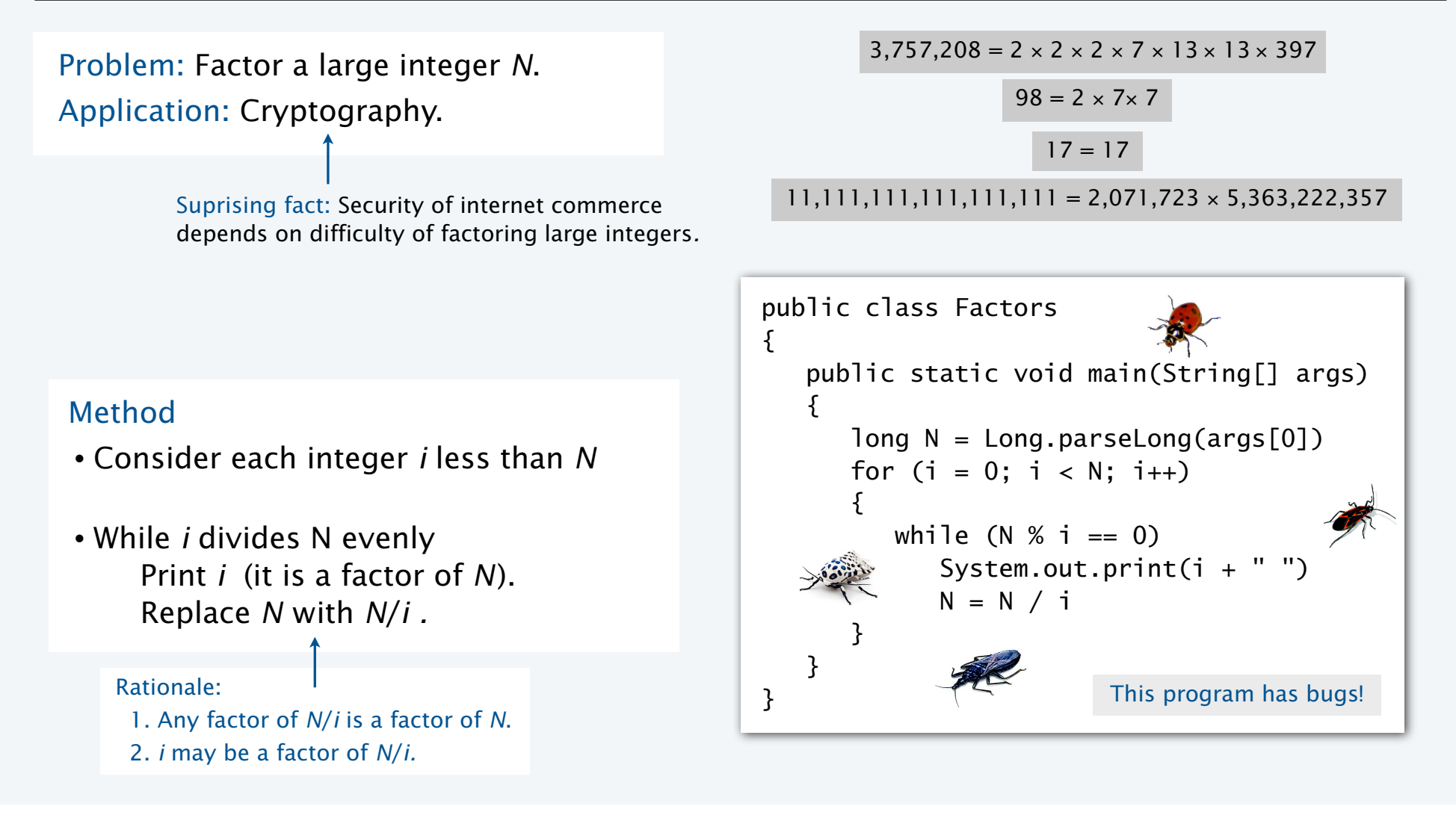

#### Debugging a program: syntax errors

#### Is your program a legal Java program?

- Java compiler can help you find out.
- Use javac to find the first error.
- Repeat.
- Result: An executable Factors class file

![](_page_37_Picture_6.jpeg)

Trying to tell a computer what to do

![](_page_37_Figure_8.jpeg)

#### Debugging a program: runtime and semantic errors

![](_page_38_Figure_1.jpeg)

#### Debugging a program: testing

#### Does your legal Java program *always* do what you want it to do?

- You need to test on many types of inputs it to find out.
- Add trace code to find the first error.
- Fix the error.
- Repeat.

![](_page_39_Figure_6.jpeg)

40

#### Debugging a program: testing

#### Does your legal Java program *always* do what you want it to do?

- You need to test on many types of inputs it to find out.
- Add trace code to find the first error.
	- Fix the error.
- Repeat.

![](_page_40_Picture_6.jpeg)

![](_page_40_Picture_7.jpeg)

![](_page_40_Picture_8.jpeg)

#### Debugging a program: performance

#### Is your working Java program fast enough to solve your problem?

- You need to test it on increasing problem sizes to find out.
- May need to change the algorithm to fix it.
- Repeat.

![](_page_41_Picture_5.jpeg)

![](_page_41_Picture_6.jpeg)

implement the change

#### Debugging a program: performance analysis

Q. How large an integer can I factor?

![](_page_42_Picture_152.jpeg)

```
public class Factors
{
    public static void main(String[] args)
   \{long N = Long.parseLong(args[0]);for ( int i = 2; i <= N/i; i++)
      \{while (N % i == 0)\{ System.out.print(i + " ");N = N / i; }
     if (N > 1) System.out.println(N);
       else System.out.println();
    }
}
```
experts are still trying to develop better algorithms for this problem

Lesson. Performance matters!

Note. Internet commerce is still secure: it depends on the difficulty of factoring 200-digit integers.

#### Debugging your program: summary

![](_page_43_Figure_1.jpeg)

![](_page_44_Picture_1.jpeg)

**http://introcs.cs.princeton.edu**

- •Conditionals: the if statement
- •Loops: the while statement
- •An alternative: the for loop
- •Nesting
- •Debugging

![](_page_45_Picture_0.jpeg)

# **Programming**

![](_page_45_Picture_2.jpeg)

#### Section 1.3

**http://introcs.cs.princeton.edu**